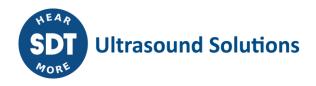

# SDT270 Sherlog Reporter Release notes

SDT

### Current version: 1.2.1849

#### Main features:

- Download SDT270 Sherlog data •
- Generate Hatch Cover reports • (editable docx files)
- Generate Operator log • (editable docx files)

#### Supported operating systems:

- Windows 7
- Windows 8
- Windows 10

#### Supported architectures:

- 32 bit
- 64 bit

#### SDT270 - Sherlog Reporter Σ3 File Data 2 Download Clear Device Hatch Cover Operator Device Data Data Report Report Data Generate Surveys 7 surveys loaded. Datetime ⊽ Imo VesselName OperatorName EquipmentNr 2014-0 Image: A start start 2014-04-03 14:56 1234567 270100030 Christina 2014-03-05 21:53 9171395 RAMA 270100030 Christina 2014-02-24 16:15 1200000 RΑ 270100030 Tom 270100030 2014-02-24 14:38 1111111 Christina 2014-02-21 11:16 1230000 OS 270100030 Johan 2014-02-20 23:20 123445 270100030 Christina

## **Modification history**

#### Version 1.2.1849 [released on 30th of September 2021]

- Fix issue related to the sketch image that was not displayed
- Updating reports

#### Version 1.2.1412 [released on 14th of June 2017]

- Adding new logo
- Adding new splashscreen •
- Upgrade infragistics •
- Setup, application.exe and dll are digitally signed. •
- Updating setup banner pictures. •
- Updating reports •

#### Version 1.2.1356 [released on 14th of November 2016]

- Remove obsolete dlls •
- Upgrade controls to infragistics v16.1

### Version 1.2.1229 [released on 20th of March 2015]

Fix for occasional file transfer problem on Windows 8. •

#### Version 1.1.1221 [released on 24th of February 2015]

- Technical upgrade (.NET Framework 4.0)
- Compatibility fixes for SDT2xx MK2 device

#### Version 1.1.1172 [released on 27th of October 2014]

- Improved Clear Device Data process:
  - More feedback & user interaction
  - More error prone
  - Can fix corrupted databases
- Updated splash screen

#### Version 1.1.1121 [released on 23th of June 2014]

- Minor layout changes
- Refactored SDT2xxDriverInstaller logic

#### Version 1.1.1085 [released on 5th of May 2014]

- Included SDT2xxDriverInstaller
  - Sherlog Reporter now checks if the computer has the new SDT2xx driver installed. If not, the user gets alerted.
  - This check occurs after the installation of the Sherlog Reporter and every time when the user is about to connect to the device:
    - Download data from SDT270
    - Clear device data
- The user is not forced to install the driver, he can ignore the warning. If he wants to install the driver, he just has to click the link (note: the installer is included in the software; it is not downloaded).
- As an extra feature, in a similar way, these forms also alert the user if he did not yet connect his SDT270 to the computer.

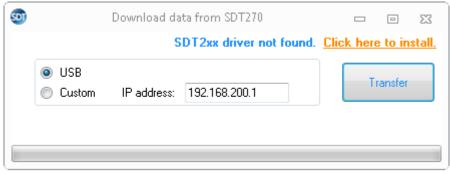

Screenshot: SDT2xx driver not installed

| SDT |                                      |             | Download da |               |  |                         | 23      |  |  |
|-----|--------------------------------------|-------------|-------------|---------------|--|-------------------------|---------|--|--|
|     | SDT2xx not connected or not running. |             |             |               |  | Click here to redetect. |         |  |  |
|     | ◉ U9<br>◎ Cu                         | )B<br>Istom | IP address: | 192.168.200.1 |  | Т                       | ransfer |  |  |
| _   |                                      |             |             |               |  |                         |         |  |  |
|     |                                      |             |             |               |  |                         |         |  |  |

Screenshot: SDT2xx driver installed but device not connected

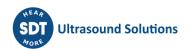

| 90 | Download data from SDT270                                         |          |
|----|-------------------------------------------------------------------|----------|
|    | <ul> <li>USB</li> <li>Custom IP address: 192.168.200.1</li> </ul> | Transfer |
|    |                                                                   |          |

Screenshot: SDT2xx driver installed and device connected

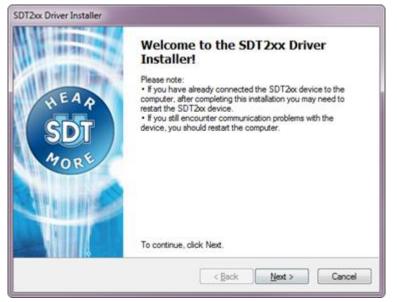

Screenshot: SDT2xx Driver Installer

#### Version 1.1.979 [released on 11th of February 2014]

- Fix: if expireDate of operator in imported sherlog.db is empty, the clear data failed (when copying the operators to the empty database). Fixed now (will use minimum date).
- Fix: toolbar displayed &File and &Data. Removed the & character.

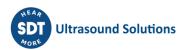